## **112** 學年度第 **1** 學期關渡國中線上選社說明

- ◆ 請先詳閱以下注意事項,並依照附表步驟說明操作**:**
	- **1.** 系統開放選填時間**: 9** 月 **1** 日 **16:00** 起至 **9** 月 **7** 日 **23:59** 止
	- 2. 請於上述時間進行線上選社,逾時不得選填社團志願將由系統分發,不得異議。
	- **3.** 請七八年級同學先準備好臺北市第二代國中校務行政系統的帳號與密碼。

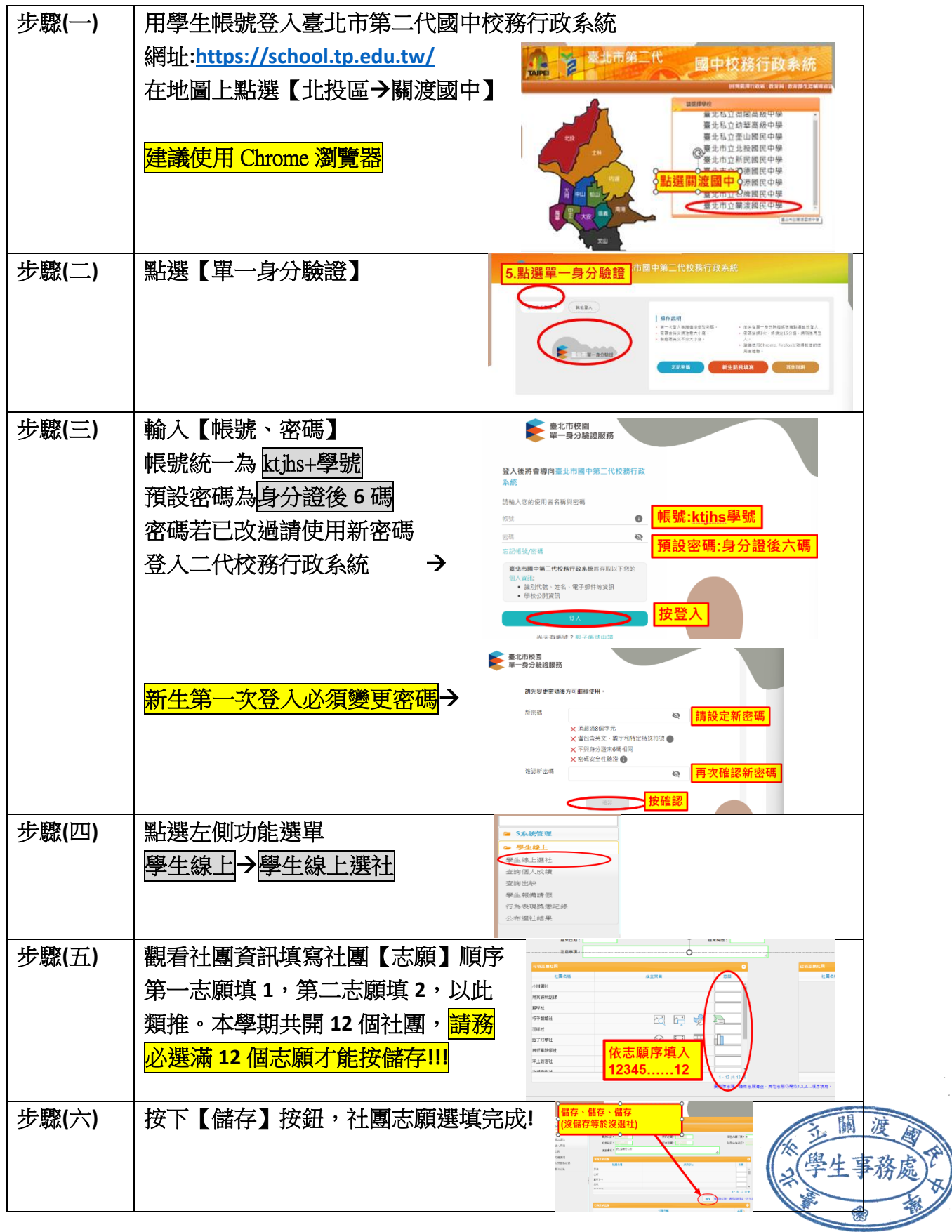